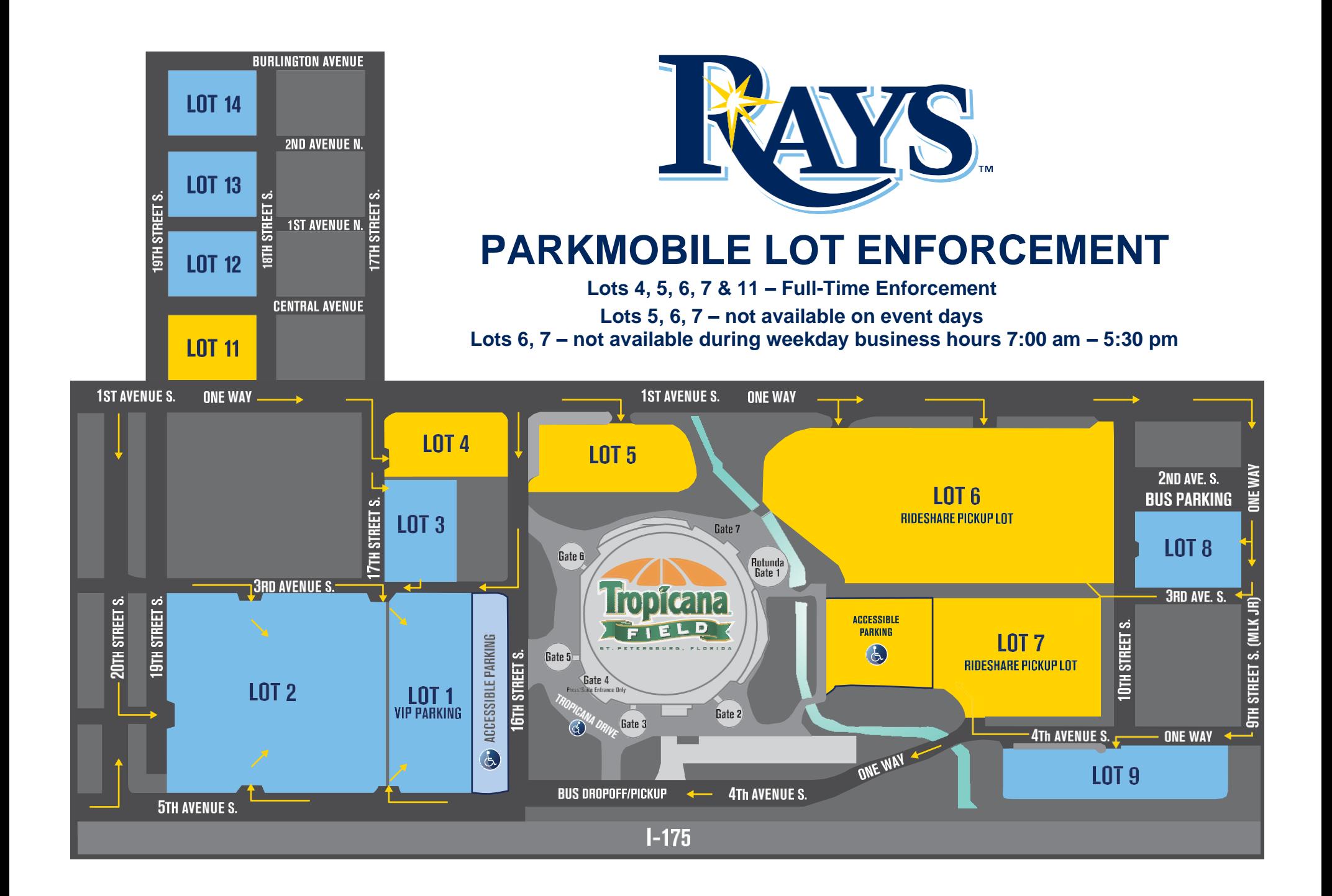

## **June 2023**

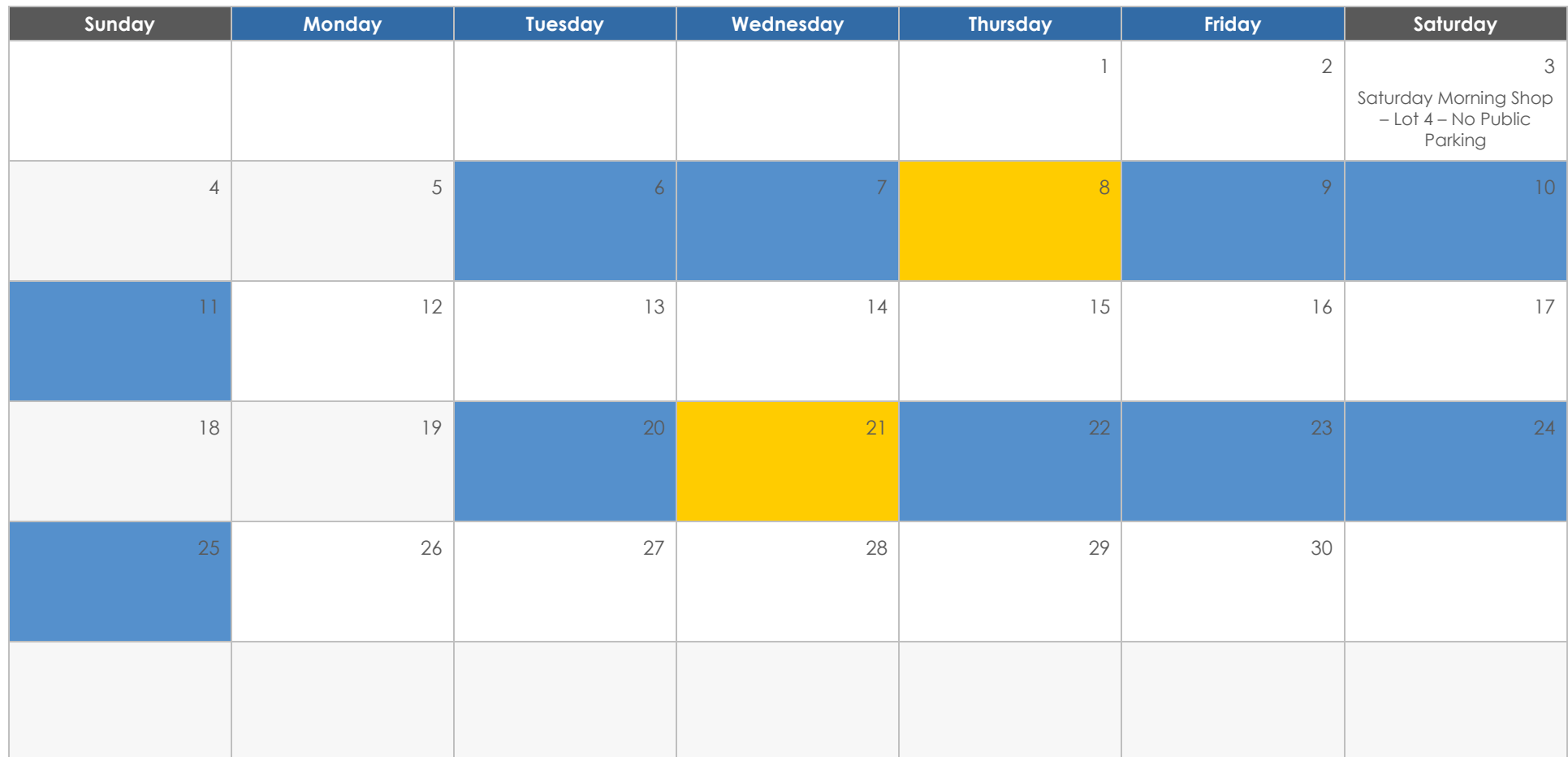

## **July 2023**

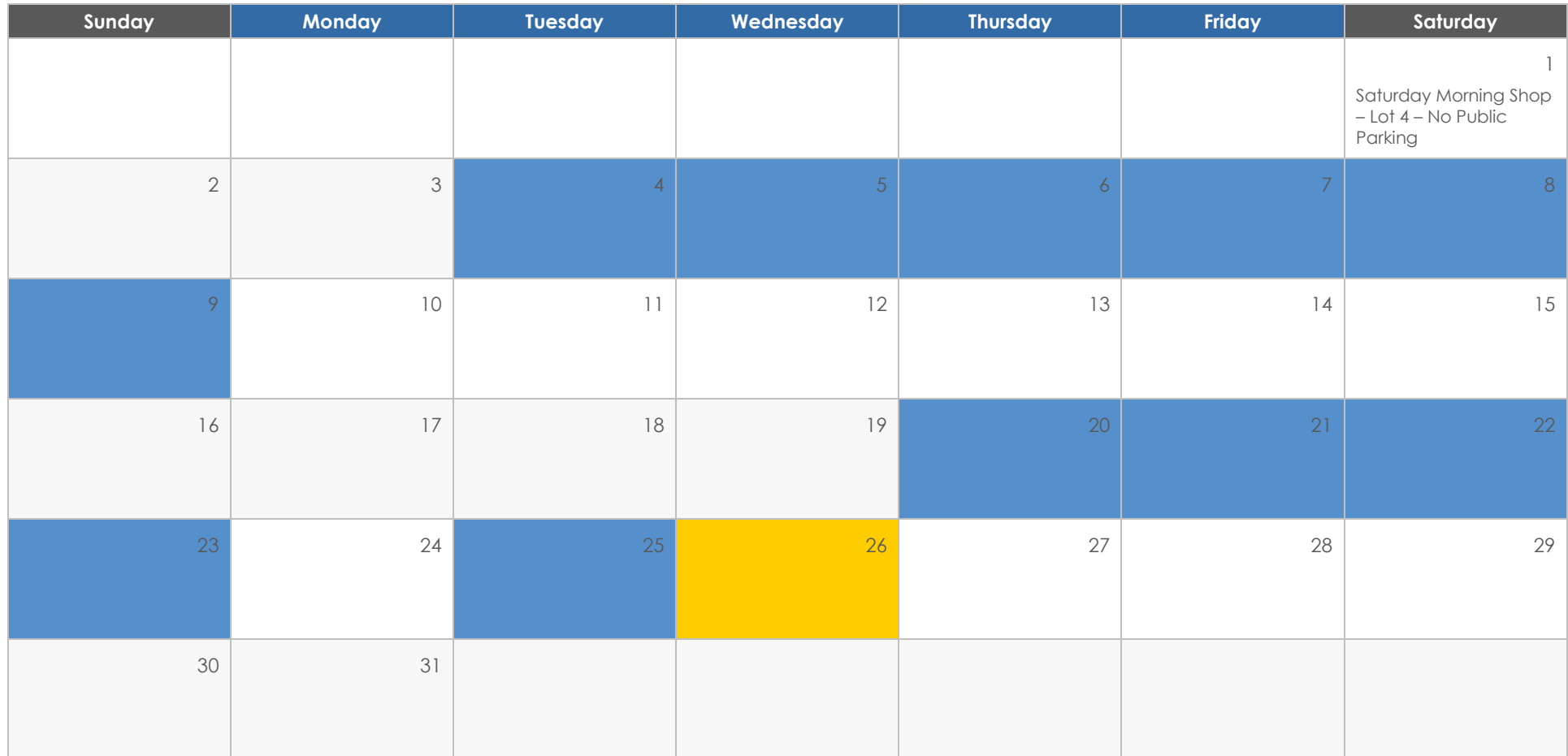

## **August 2023**

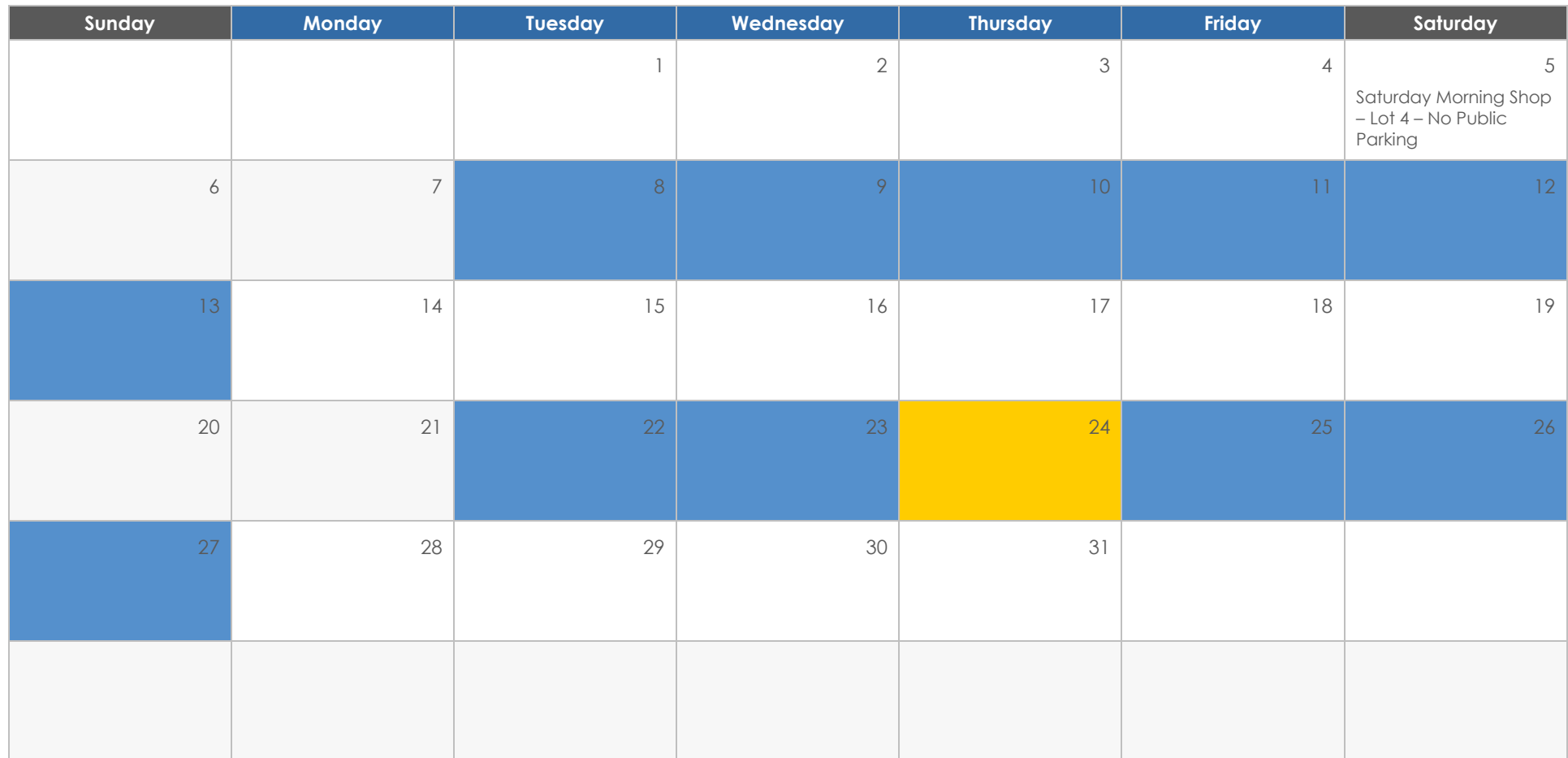

## **September 2023**

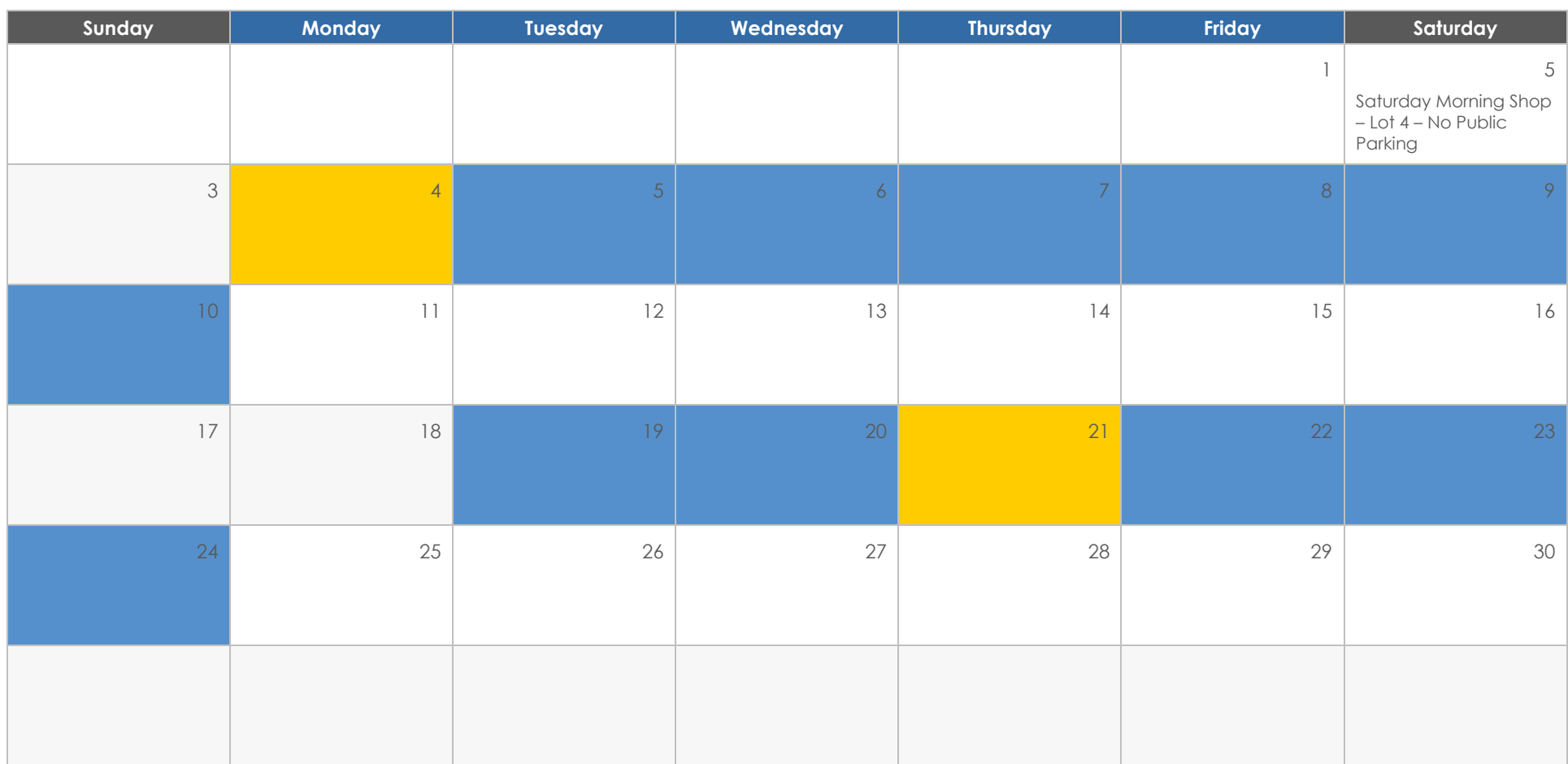